**ORACLE FLEXCUBE** Accelerator Pack 12.2 – Product Catalogue

# **ORACLE** FINANCIAL SERVICES

Accelerator Pack – Product Catalogue

| Products & | Parameters configured under MDATA for SI | 5  |
|------------|------------------------------------------|----|
| 1 Pro      | oduct Code – SI11 – Standing Instruction | 5  |
| 1.1        | Introduction                             | 5  |
| 1.2        | Business Overview                        | 5  |
| 1.3        | Product Synopsis                         | 5  |
| 1.4        | Events Covered                           | 5  |
| 1.5        | Advices/Statements                       | 5  |
| 1.6        | Reports                                  | 6  |
| 1.7        | Extended Services                        | 6  |
| 2 Pro      | oduct Code – SI12 – Standing Instruction | 6  |
| 2.1        | Introduction                             | 6  |
| 2.2        | Business Overview                        | 6  |
| 2.3        | Product Synopsis                         | 6  |
| 2.4        | Events Covered:                          | 6  |
| 2.5        | Advices/Statements                       | 7  |
| 2.6        | Reports                                  | 7  |
| 2.7        | Extended Services                        | 7  |
| 3 Pro      | oduct Code – SI13 – Standing Instruction | 7  |
| 3.1        | Introduction                             | 7  |
| 3.2        | Business Overview                        | 7  |
| 3.3        | Product Synopsis                         | 7  |
| 3.4        | Events Covered                           | 7  |
| 3.5        | Advices/Statements                       | 8  |
| 3.6        | Reports                                  | 8  |
| 3.7        | Extended Services                        | 8  |
| 4 Pro      | oduct Code – SI14 – Standing Instruction | 8  |
| 4.1        | Introduction                             | 8  |
| 4.2        | Business Overview                        | 8  |
| 4.3        | Product Synopsis                         | 8  |
| 4.4        | Events Covered                           | 9  |
| 4.5        | Advices/Statements                       | 9  |
| 4.6        | Reports                                  | 9  |
| 4.7        | Extended Services                        | 9  |
| 5 Pro      | oduct Code – VPAY – Standing Instruction | 9  |
| 5.1        | Introduction                             | 9  |
| 5.2        | Business Overview                        | 9  |
| 5.3        | Product Synopsis                         | 9  |
| 5.4        | Events Covered                           | 10 |
| 5.5        | Advices/Statements                       | 10 |
| 5.6        | Reports                                  | 10 |
| 5.7        | Extended Services                        | 10 |

| 6  | Product Code – SICO– Standing Instruction11 |                                       |    |
|----|---------------------------------------------|---------------------------------------|----|
|    | 6.1                                         | Introduction                          | 11 |
|    | 6.2                                         | Business Overview                     | 11 |
|    | 6.3                                         | Product Synopsis                      | 11 |
|    | 6.4                                         | Events Covered                        | 11 |
|    | 6.5                                         | Advices/Statements                    | 11 |
|    | 6.6                                         | Reports                               | 12 |
|    | 6.7                                         | Extended Services                     | 12 |
| 7  | Prod                                        | uct Code – SISI- Standing Instruction | 12 |
|    | 7.1                                         | Introduction                          | 12 |
|    | 7.2                                         | Business Overview                     | 12 |
|    | 7.3                                         | Product Synopsis                      | 12 |
|    | 7.4                                         | Events Covered                        | 12 |
|    | 7.5                                         | Advices/Statements                    | 13 |
|    | 7.6                                         | Reports                               | 13 |
|    | 7.7                                         | Extended Services                     | 13 |
| 8  | Prod                                        | uct Code – SIC1- Standing Instruction | 13 |
|    | 8.1                                         | Introduction                          |    |
|    | 8.2                                         | Business Overview                     | 13 |
|    | 8.3                                         | Product Synopsis                      |    |
|    | 8.4                                         | Events Covered                        |    |
|    | 8.5                                         | Advices/Statements                    |    |
|    | 8.6                                         | Reports                               | 14 |
|    | 8.7                                         | Extended Services                     |    |
| 9  | Product Code – SIU1- Standing Instruction   |                                       |    |
| -  | 9.1                                         | Introduction                          |    |
|    | 9.2                                         | Business Overview                     |    |
|    | 9.3                                         | Product Synopsis                      |    |
|    | 9.4                                         | Events Covered                        |    |
|    | 9.5                                         | Advices/Statements                    |    |
|    | 9.6                                         | Reports                               |    |
|    | 9.7                                         | Extended Services                     |    |
| 10 |                                             | uct Code – RBSP- Standing Instruction |    |
| 10 | 10.1                                        | Introduction                          |    |
|    | 10.1                                        | Business Overview                     |    |
|    | 10.2                                        |                                       |    |
|    | 10.5                                        | Product Synopsis                      |    |
|    |                                             | Events Covered                        |    |
|    | 10.5                                        | Advices/Statements                    |    |
|    | 10.6                                        | Reports                               |    |
|    | 10.7                                        | Extended Services                     |    |
| 11 |                                             | uct Code – SIIS- Standing Instruction |    |
|    | 11.1                                        | Introduction                          | 17 |

|    | 11.2                                        | Business Overview17                   |
|----|---------------------------------------------|---------------------------------------|
|    | 11.3                                        | Product Synopsis17                    |
|    | 11.4                                        | Events Covered                        |
|    | 11.5                                        | Advices/Statements17                  |
|    | 11.6                                        | Reports17                             |
|    | 11.7                                        | Extended Services                     |
| 12 | Produc                                      | t Code – SISO- Standing Instruction18 |
|    | 12.1                                        | Introduction18                        |
|    | 12.2                                        | Business Overview18                   |
|    | 12.3                                        | Product Synopsis18                    |
|    | 12.4                                        | Events Covered                        |
|    | 12.5                                        | Advices/Statements18                  |
|    | 12.6                                        | Reports19                             |
|    | 12.7                                        | Extended Services19                   |
| 13 | 8 Product Code – RBIM- Standing Instruction |                                       |
|    | 13.1                                        | Introduction19                        |
|    | 13.2                                        | Business Overview19                   |
|    | 13.3                                        | Product Synopsis19                    |
|    | 13.4                                        | Events Covered19                      |
|    | 13.5                                        | Advices/Statements                    |
|    | 13.6                                        | Reports                               |
|    | 13.7                                        | Extended Services                     |
| 10 | Gateway                                     | Services                              |

# **Products & Parameters configured under MDATA for SI**

# **1 Product Code – SI11 – Standing Instruction**

## 1.1 Introduction

Standing Instruction product which is being defined here is of payment type and the instruction will be executed on One to One basis which means one account will be debited and one credited

## **1.2 Business Overview**

The Standing Instruction product-SI11 Configured to achieve the monthly execution of payment / Instrument from one customer's account to another. This SI set up has various features and charges associated to achieve its life cycle operations.

## **1.3 Product Synopsis**

- Instruction execution from one account to another either for payments / Instrument service.
- Option to execute an instruction to issue DD/BC (Demand Draft / Banker's Cheque) based on the customer instruction by debiting customer account and creating DD/BC instrument issue GL.
- Supports full Pending action for the Instruction maintained account.
- Amendment of Instruction is supported.
- Multi currency used which means debit account currency different from credit account currency
- SI executed across branches which means SI processing branch different from debit and credit account branch
- SI Instruction set up could also be applied for bank's general ledger accounts.
- SI Instruction set up could also be applied for all category of customers.
- SI Instruction set up could be based on validity for a specific period or could be open ended.
- Duplication recognition would be done for following fields-Product code ,Cr Account,SI Currency, SI Amount ,Book date ,First Execution value Date, Execution periodicity.
- Holiday treatment is configured to apply forward working action.
- FATCA Tax withholding configured for USD Currency when Charge bearing is Beneficiary.

## 1.4 Events Covered

Accountings are defined appropriately against each of the following event for SI11.

- OPEN Event code for Initiation of an instruction
- SUXS Event code for Instruction when successfully executed

REJT - Event code for First Reject

PEXC – Event code for Partial Execution

CLOS – Event code for Closure of Instruction

- AMND Event code for Amendment in Instruction
- RPEN Event code for Reopening of an instruction

## 1.5 Advices/Statements

- Payment Message
- Debit Advice
- Credit Advice
- > Open Advice
- Amendment Advice
- Execution Advice

- Close Advice
- Reopen Advice

## 1.6 Reports

- > Standing Instructions given by the customer
- Standing Instructions by Product Type
- Standing Instructions Due/Pending Report
- Successful Standing Instructions Report

## 1.7 Extended Services

- Standing Instructions is extended to external channels via gateway services.
- Refer Annexure from last page

## 2 **Product Code – SI12 – Standing Instruction**

## 2.1 Introduction

Standing Instruction product which is being defined here is of payment type and the instruction will be executed on One to Many basis which means one account will be debited and more than one credited

## 2.2 Business Overview

The Standing Instruction product-SI12 Configured to achieve the monthly execution of payment / Instrument from one customer's many of the customer accounts. This SI set up has various features and charges associated to achieve its life cycle operations.

## 2.3 **Product Synopsis**

- Instruction execution from one account too many accounts either for payments / Instrument service.
- Option to execute an instruction to issue DD/BC (Demand Draft / Banker's Cheque) based on the customer instruction by debiting customer account and creating DD/BC instrument issue GL.
- Supports full Pending action for the Instruction maintained account.
- Amendment of Instruction is supported.
- Multi currency used which means debit account currency different from credit account currency
- SI executed across branches which means SI processing branch different from debit and credit account branch
- SI Instruction set up could also be applied for bank's general ledger accounts.
- SI Instruction set up could also be applied for all categories of customers.
- SI Instruction set up could be based on validity for a specific period or could be open ended.
- Duplication recognition would be done for following fields-Product code ,Cr Account,SI Currency, SI Amount ,Book date ,First Execution value Date, Execution periodicity
- Holiday treatment is configured to apply forward working action.

## 2.4 Events Covered:

Accountings are defined appropriately against each of the following event for SI12.

OPEN – Event code for Initiation of an instruction

SUXS - Event code for Instruction when successfully executed

REJT – Event code for First Reject

PEXC – Event code for Partial Execution

CLOS – Event code for Closure of Instruction

AMND – Event code for Amendment in Instruction

RPEN – Event code for Reopening of an instruction

## 2.5 Advices/Statements

- Payment Message
- Debit Advice
- Credit Advice
- > Open Advice
- Amendment Advice
- Execution Advice
- Close Advice
- Reopen Advice

#### 2.6 Reports

- Standing Instructions given by the customer
- Standing Instructions by Product Type
- Standing Instructions Due/Pending Report
- Successful Standing Instructions Report

## 2.7 Extended Services

Standing Instructions is extended to external channels via gateway services. (Refer the last page of Annexure)

## **3 Product Code – SI13 – Standing Instruction**

#### 3.1 Introduction

Standing Instruction product which is being defined here is of payment type and the instruction will be executed on Many to One basis which means more than one account will be debited and one credited

#### 3.2 Business Overview

The Standing Instruction product, SI13 is configured to achieve the monthly execution of payment from many customers' account to one customer. This SI set up has various features and charges associated to achieve its life cycle operations.

#### 3.3 **Product Synopsis**

- Instruction execution from many accounts to one account
- Supports full Pending action for the Instruction maintained account.
- Amendment of Instruction is supported.
- Multi currency used which means debit account currency different from credit account currency
- SI executed across branches which means SI processing branch different from debit and credit account branch
- SI Instruction set up could also be applied for bank's general ledger accounts.
- SI Instruction set up could also be applied for all category of customers.
- SI Instruction set up could be based on validity for a specific period or could be open ended.
- Duplication recognition would be done for following fields-Product code ,Cr Account,SI Currency, SI Amount ,Book date ,First Execution value Date, Execution periodicity
- Holiday treatment is configured to apply forward working action.

## 3.4 Events Covered

Accountings are defined appropriately against each of the following event for SI13.

- OPEN Event code for Initiation of an instruction
- SUXS Event code for Instruction when successfully executed
- REJT Event code for First Reject
- PEXC Event code for Partial Execution
- CLOS Event code for Closure of Instruction
- AMND Event code for Amendment in Instruction
- RPEN Event code for Reopening of an instruction

## 3.5 Advices/Statements

- Payment Message
- > Debit Advice
- Credit Advice
- > Open Advice
- Amendment Advice
- Execution Advice
- Close Advice
- Reopen Advice

#### 3.6 Reports

- > Standing Instructions given by the customer
- Standing Instructions by Product Type
- Standing Instructions Due/Pending Report
- Successful Standing Instructions Report

## 3.7 Extended Services

• Standing Instructions is extended to external channels via gateway services.(Refer last page Annexure)

## 4 **Product Code – SI14 – Standing Instruction**

#### 4.1 Introduction

Standing Instruction product which is being defined here is of payment type and the instruction will be executed on Many to Many basis which means more than one account will be debited and more than one credited

## 4.2 **Business Overview**

The Standing Instruction product, SI14 is configured to achieve the monthly execution of payment from many customers' account to one account. This SI set up has various features and charges associated to achieve its life cycle operations.

## 4.3 **Product Synopsis**

- Instruction execution from many accounts to one account
- Supports full Pending action for the Instruction maintained account.
- Amendment of Instruction is supported.
- Multi currency used which means debit account currency different from credit account currency
- SI executed across branches which means SI processing branch different from debit and credit account branch
- SI Instruction set up could also be applied for bank's general ledger accounts.

- SI Instruction set up could also be applied for all categories of customers.
- SI Instruction set up could be based on validity for a specific period or could be open ended.
- Duplication recognition would be done for following fields-Product code ,Cr Account,SI Currency, SI Amount ,Book date ,First Execution value Date, Execution periodicity
- Holiday treatment is configured to apply backward working action.

## 4.4 Events Covered

Accountings are defined appropriately against each of the following event for SI14.

- OPEN Event code for Initiation of an instruction
- SUXS Event code for Instruction when successfully executed
- REJT Event code for First Reject
- PEXC Event code for Partial Execution
- CLOS Event code for Closure of Instruction
- AMND Event code for Amendment in Instruction

RPEN – Event code for Reopening of an instruction

## 4.5 Advices/Statements

- Payment Message
- Debit Advice
- o Credit Advice
- o Open Advice
- o Amendment Advice
- Execution Advice
- Close Advice
- Reopen Advice

#### 4.6 Reports

- o Standing Instructions given by the customer
- Standing Instructions by Product Type
- Standing Instructions Due/Pending Report
- Successful Standing Instructions Report

## 4.7 Extended Services

• Standing Instructions is extended to external channels via gateway services. .(Refer last page Annexure)

## 5 **Product Code – VPAY – Standing Instruction**

## 5.1 Introduction

Standing Instruction product which is being defined here is of payment type and the instruction will be executed on One to One basis which means one account will be debited and one credited

#### 5.2 Business Overview

The Standing Instruction product, VPAY is configured to achieve the monthly execution of payment / Instrument from one customer's account to another. This SI set up has various features and charges associated to achieve its life cycle operations.

## 5.3 **Product Synopsis**

- Instruction execution from one account to another either for payments / Instrument service.
- Option to execute an instruction to issue DD/BC (Demand Draft / Banker's Cheque) based on the customer instruction by debiting customer account and creating DD/BC instrument issue GL.
- Supports full Pending action for the Instruction maintained account.
- Amendment of Instruction is supported.
- Multi currency used which means debit account currency different from credit account currency
- SI executed across branches which means SI processing branch different from debit and credit account branch
- SI Instruction set up could also be applied for bank's general ledger accounts.
- SI Instruction set up could also be applied for all category of customers.
- SI Instruction set up could be based on validity for a specific period or could be open ended.
- Duplication recognition would be done for following fields-Product code ,Cr Account,SI Currency, SI Amount ,Book date ,First Execution value Date, Execution periodicity
- Holiday treatment is configured to apply forward working action.

## 5.4 Events Covered

Accountings are defined appropriately against each of the following event for VPAY.

- OPEN Event code for Initiation of an instruction
- SUXS Event code for Instruction when successfully executed
- REJT Event code for First Reject
- PEXC Event code for Partial Execution
- CLOS Event code for Closure of Instruction
- AMND Event code for Amendment in Instruction

RPEN – Event code for Reopening of an instruction

## 5.5 Advices/Statements

- Payment Message
- Debit Advice
- Credit Advice
- > Open Advice
- Amendment Advice
- Execution Advice
- Close Advice
- Reopen Advice

## 5.6 Reports

- > Standing Instructions given by the customer
- Standing Instructions by Product Type
- Standing Instructions Due/Pending Report
- Successful Standing Instructions Report

## 5.7 Extended Services

• Standing Instructions is extended to external channels via gateway services. .(Refer last page Annexure)

# 6 Product Code – SICO– Standing Instruction

## 6.1 Introduction

Standing Instruction is a service offered to customers of a bank, wherein the regular transactions which the customer wants to initiate can be processed as a matter of course instead of initiating it each time. The type of standing instruction which is being considered here is Standing Payment order. Under this type of service, one account is debited and one is credited

## 6.2 **Business Overview**

The Standing Instruction product, SICO is configured to achieve the monthly execution of payment / Instrument from one customer's account to another. This SI set up has various features and charges associated to achieve its life cycle operations.

## 6.3 **Product Synopsis**

- Instruction execution from one account to another either for payments / Instrument service.
- Option to execute an instruction to issue DD/BC (Demand Draft / Banker's Cheque) based on the customer instruction by debiting customer account and creating DD/BC instrument issue GL.
- Supports full Pending action for the Instruction maintained account.
- Amendment of Instruction is supported.
- Multi currency used which means debit account currency different from credit account currency
- SI executed across branches which means SI processing branch different from debit and credit account branch
- SI Instruction set up could also be applied for bank's general ledger accounts.
- SI Instruction set up could also be applied for all categories of customers.
- SI Instruction set up could be based on validity for a specific period or could be open ended.
- Duplication recognition would be done for following fields-Product code ,Cr Accounts Currency, SI Amount ,Book date ,First Execution value Date, Execution periodicity
- Holiday treatment is configured to apply forward working action.

## 6.4 Events Covered

Accountings are defined appropriately against each of the following event for SICO.

- OPEN Event code for Initiation of an instruction
- SUXS Event code for Instruction when successfully executed
- REJT Event code for First Reject

PEXC – Event code for Partial Execution

CLOS – Event code for Closure of Instruction

- AMND Event code for Amendment in Instruction
- RPEN Event code for Reopening of an instruction

## 6.5 Advices/Statements

- Payment Message
- Debit Advice
- Credit Advice
- Open Advice
- Amendment Advice
- Execution Advice
- Close Advice
- Reopen Advice

## 6.6 Reports

- Standing Instructions given by the customer
- Standing Instructions by Product Type
- Standing Instructions Due/Pending Report
- Successful Standing Instructions Report

## 6.7 Extended Services

• Standing Instructions is extended to external channels via gateway services. .(Refer last page Annexure)

## 7 **Product Code – SISI- Standing Instruction**

## 7.1 Introduction

The Variable payment type of standing instruction which is being considered here is Standing Payment order. Under this type of service, the instruction will be executed on One to One basis which means one account will be debited and one credited for variable purpose

## 7.2 Business Overview

The Standing Instruction product, SISI is configured to achieve the monthly execution of payment / Instrument from one customer's account to another. This SI set up has various features and charges associated to achieve its life cycle operations.

## 7.3 **Product Synopsis**

- Instruction execution from one account to another either for payments / Instrument service for variable payment
- Option to execute an instruction to issue DD/BC (Demand Draft / Banker's Cheque) based on the customer instruction by debiting customer account and creating DD/BC instrument issue GL for variable payment services
- Supports full Pending action for the Instruction maintained account.
- Amendment of Instruction is supported.
- Multi currency used which means debit account currency different from credit account currency
- SI executed across branches which means SI processing branch different from debit and credit account branch
- SI Instruction set up could also be applied for bank's general ledger accounts.
- SI Instruction set up could also be applied for all category of customers.
- SI Instruction set up could be based on validity for a specific period or could be open ended.
- Duplication recognition would be done for following fields-Product code ,Cr Account,SI Currency, SI Amount ,Book date ,First Execution value Date, Execution periodicity
- Holiday treatment is configured to apply forward working action.

## 7.4 Events Covered

Accountings are defined appropriately against each of the following event for SISI.

OPEN – Event code for Initiation of an instruction

- SUXS Event code for Instruction when successfully executed
- REJT Event code for First Reject
- PEXC Event code for Partial Execution

CLOS – Event code for Closure of Instruction AMND – Event code for Amendment in Instruction RPEN – Event code for Reopening of an instruction

## 7.5 Advices/Statements

- Payment Message
- Debit Advice
- Credit Advice
- > Open Advice
- Amendment Advice
- Execution Advice
- Close Advice
- Reopen Advice

#### 7.6 Reports

- Standing Instructions given by the customer
- Standing Instructions by Product Type
- Standing Instructions Due/Pending Report
- Successful Standing Instructions Report

## 7.7 Extended Services

• Standing Instructions is extended to external channels via gateway services. .(Refer last page Annexure)

## 8 **Product Code – SIC1- Standing Instruction**

## 8.1 Introduction

Standing Instruction product which is being defined here is of payment type and the instruction will be executed on One to One basis which means one account will be debited and one credited

#### 8.2 Business Overview

The Standing Instruction product, SIC1 is configured to achieve the monthly execution of payment / Instrument from one customer's account to another. This SI set up has various features and charges associated to achieve its life cycle operations.

## 8.3 **Product Synopsis**

- Instruction execution from one account to another either for payments / Instrument service.
- Option to execute an instruction to issue DD/BC (Demand Draft / Banker's Cheque) based on the customer instruction by debiting customer account and creating DD/BC instrument issue GL.
- Supports full Pending action for the Instruction maintained account.
- Amendment of Instruction is supported.
- Multi currency used which means debit account currency different from credit account currency
- SI executed across branches which means SI processing branch different from debit and credit account branch
- SI Instruction set up could also be applied for bank's general ledger accounts.
- SI Instruction set up could also be applied for all category of customers.
- SI Instruction set up could be based on validity for a specific period or could be open ended.

- Duplication recognition would be done for following fields-Product code ,Cr Accounts Currency, SI Amount ,Book date ,First Execution value Date, Execution periodicity
- Holiday treatment is configured to apply forward working action

## 8.4 Events Covered

Accountings are defined appropriately against each of the following event for SIC1.

- OPEN Event code for Initiation of an instruction
- SUXS Event code for Instruction when successfully executed

REJT – Event code for First Reject

PEXC – Event code for Partial Execution

CLOS – Event code for Closure of Instruction

AMND – Event code for Amendment in Instruction

RPEN – Event code for Reopening of an instruction

## 8.5 Advices/Statements

- Payment Message
- Debit Advice
- Credit Advice
- > Open Advice
- Amendment Advice
- Execution Advice
- Close Advice
- Reopen Advice

#### 8.6 Reports

- Standing Instructions given by the customer
- Standing Instructions by Product Type
- Standing Instructions Due/Pending Report
- Successful Standing Instructions Report

#### 8.7 Extended Services

Standing Instructions is extended to external channels via gateway services. .(Refer last page Annexure)

## 9 Product Code – SIU1- Standing Instruction

## 9.1 Introduction

The type of standing instruction which is being considered here is Standing Payment order. Under this type of service, one account is debited and one is credited.

Standing Instruction product which is being defined here is of payment type and the instruction will be executed on One to One basis which means one account will be debited and one credited.

#### 9.2 Business Overview

The Standing Instruction product, SIU1 is configured to achieve the monthly execution of payment / Instrument from one customer's account to another. This SI set up has various features and charges associated to achieve its life cycle operations.

## 9.3 **Product Synopsis**

- Instruction execution from one account to another either for payments / Instrument service.
- Option to execute an instruction to issue DD/BC (Demand Draft / Banker's Cheque) based on the customer instruction by debiting customer account and creating DD/BC instrument issue GL.
- Supports full Pending action for the Instruction maintained account.
- Amendment of Instruction is supported.
- Multi currency used which means debit account currency different from credit account currency
- SI executed across branches which means SI processing branch different from debit and credit account branch
- SI Instruction set up could also be applied for bank's general ledger accounts.
- SI Instruction set up could also be applied for all category of customers.
- SI Instruction set up could be based on validity for a specific period or could be open ended.
- Duplication recognition would be done for following fields-Product code ,Cr Account,SI Currency, SI Amount ,Book date ,First Execution value Date, Execution periodicity
- Holiday treatment is configured to apply forward working action.

## 9.4 Events Covered

Accountings are defined appropriately against each of the following event for SIU1.

- OPEN Event code for Initiation of an instruction
- SUXS Event code for Instruction when successfully executed

REJT – Event code for First Reject

PEXC – Event code for Partial Execution

CLOS - Event code for Closure of Instruction

- AMND Event code for Amendment in Instruction
- RPEN Event code for Reopening of an instruction

## 9.5 Advices/Statements

- Payment Message
- > Debit Advice
- > Credit Advice
- > Open Advice
- Amendment Advice
- Execution Advice
- Close Advice
- Reopen Advice

## 9.6 Reports

- > Standing Instructions given by the customer
- Standing Instructions by Product Type
- Standing Instructions Due/Pending Report
- Successful Standing Instructions Report

## 9.7 Extended Services

Standing Instructions is extended to external channels via gateway services. .(Refer last page Annexure)

# 10 Product Code – RBSP- Standing Instruction

## 10.1 Introduction

The type of standing instruction which is being considered here is Range Balancing Sweep. In this Feature, funds from one account to another account based on the maximum and minimum balance limits

The Account for which the minimum and maximum balance amount is maintained can be called as Child account. The other linked account is known as the parent account. Range balancing needs to be done for the child account.

If the balance for the Child account exceeds the maximum limit, excess balance needs be swept out of the account and transferred to parent Account. If the balance of Child Account is below the lower limit, the deficit needs be credited through a sweep in from the Parent Account.

#### **10.2 Business Overview**

The Standing Instruction product, RBSP is configured to achieve the Daily EOD execution of Range Balancing Sweep from one customer's account to another.

## **10.3 Product Synopsis**

- Bi Directional sweep in/Sweep out of funds from one account to another account based on the maximum and minimum balance limits
- Option to configure Lower Balance and Upper Balance Limit
- SI Currency should be same of Debit account Currency
- Option to Configure Minimum Sweep Amount
- Option to Configure Minimum Balance After Sweep
- Amendment of Instruction is supported.
- SI executed across branches which means SI processing branch different from debit and credit account branch
- SI Instruction set up could also be applied for all category of customers.
- SI Instruction set up could be based on validity for a specific period or could be open ended.
- Holiday treatment is configured as Lapse

## **10.4 Events Covered**

Accountings are defined appropriately against each of the following event for RBSP.

- OPEN Event code for Initiation of an instruction
- SUXS Event code for Instruction when successfully executed

REJT – Event code for First Reject

PEXC – Event code for Partial Execution

CLOS – Event code for Closure of Instruction

AMND – Event code for Amendment in Instruction

RPEN – Event code for Reopening of an instruction

## **10.5** Advices/Statements

Payment Message

## 10.6 Reports

- Standing Instructions given by the customer
- Standing Instructions by Product Type

- Standing Instructions Due/Pending Report
- Successful Standing Instructions Report

## 10.7 Extended Services

Standing Instructions is extended to external channels via gateway services. .(Refer last page Annexure)

## **11 Product Code – SIIS- Standing Instruction**

#### 11.1 Introduction

The type of standing instruction which is being considered here is Intraday sweep In. In this Feature, Sweep in Instruction can be processed during Transaction Input Stage

A sweep in instruction will be used when the balance in a customer account should constantly be maintained at a certain balance. A sweep in instruction ensures that whenever the balance in the customer account goes below a certain amount, money is swept in from another account.

#### **11.2 Business Overview**

The Standing Instruction product, SIIS is configured to achieve the intraday execution of Sweep In from one customer's account to another.

## 11.3 **Product Synopsis**

- Intraday Execution of Sweep In
- Option to Configure Minimum Sweep Amount
- Option to Configure Minimum Balance After Sweep
- Amendment of Instruction is supported.
- SI executed across branches which means SI processing branch different from debit and credit account branch
- SI Instruction set up could also be applied for all category of customers.
- SI Instruction set up could be based on validity for a specific period or could be open ended.
- Holiday treatment is configured as Lapse

#### **11.4 Events Covered**

Accountings are defined appropriately against each of the following event for RBSP.

- OPEN Event code for Initiation of an instruction
- SUXS Event code for Instruction when successfully executed
- REJT Event code for First Reject
- PEXC Event code for Partial Execution
- CLOS Event code for Closure of Instruction
- AMND Event code for Amendment in Instruction
- RPEN Event code for Reopening of an instruction

## 11.5 Advices/Statements

## Payment Message

11.6 Reports

- Standing Instructions given by the customer
- Standing Instructions by Product Type
- Standing Instructions Due/Pending Report
- Successful Standing Instructions Report

## 11.7 Extended Services

Standing Instructions is extended to external channels via gateway services. .(Refer last page Annexure)

## **12 Product Code – SISO- Standing Instruction**

## 12.1 Introduction

The type of standing instruction which is being considered here is Intraday sweep out. In this Feature, Sweep out Instruction can be processed during Transaction Input Stage

A sweep out instruction will be used to move funds out of an account whenever the balance reaches above a certain minimum balance. This is typically used to sweep funds out of a low interest earning account into a high interest earning one.

#### **12.2 Business Overview**

The Standing Instruction product, SISO is configured to achieve the intraday execution of Sweep In from one customer's account to another.

## 12.3 **Product Synopsis**

- Intraday Execution of Sweep out Instruction.
- Option to Configure Minimum Sweep Amount
- Option to Configure Minimum Balance After Sweep
- Amendment of Instruction is supported.
- SI executed across branches which means SI processing branch different from debit and credit account branch
- SI Instruction set up could also be applied for all category of customers.
- SI Instruction set up could be based on validity for a specific period or could be open ended.
- Holiday treatment is configured as Lapse

#### 12.4 Events Covered

Accountings are defined appropriately against each of the following event for RBSP.

- OPEN Event code for Initiation of an instruction
- SUXS Event code for Instruction when successfully executed
- REJT Event code for First Reject
- PEXC Event code for Partial Execution
- CLOS Event code for Closure of Instruction
- AMND Event code for Amendment in Instruction
- RPEN Event code for Reopening of an instruction

## 12.5 Advices/Statements

Payment Message

## 12.6 Reports

- Standing Instructions given by the customer
- Standing Instructions by Product Type
- Standing Instructions Due/Pending Report
- Successful Standing Instructions Report

## 12.7 Extended Services

Standing Instructions is extended to external channels via gateway services. .(Refer last page Annexure)

# **13 Product Code – RBIM- Standing Instruction**

## 13.1 Introduction

The type of standing instruction which is being considered here is Intraday execution of Range Balancing Sweep. In this Feature, Sweep out Instruction can be processed during Transaction Input Stage

The Account for which the minimum and maximum balance amount is maintained can be called as Child account. The other linked account is known as the parent account. Range balancing needs to be done for the child account.

If the balance for the Child account exceeds the maximum limit, excess balance needs be swept out of the account and transferred to parent Account. If the balance of Child Account is below the lower limit, the deficit needs be credited through a sweep in from the Parent Account.

## **13.2 Business Overview**

The Standing Instruction product, RBSP is configured to achieve the Daily EOD execution of Range Balancing Sweep from one customer's account to another.

## 13.3 Product Synopsis

- Intraday execution of Sweep Instruction multiple times.
- Bi Directional sweep in/Sweep out of funds from one account to another account based on the maximum and minimum balance limits
- Option to configure Lower Balance and Upper Balance Limit
- SI Currency should be same of Debit account Currency
- Option to Configure Minimum Sweep Amount
- Option to Configure Minimum Balance After Sweep
- Amendment of Instruction is supported.
- SI executed across branches which means SI processing branch different from debit and credit account branch
- SI Instruction set up could also be applied for all category of customers.
- SI Instruction set up could be based on validity for a specific period or could be open ended.
- Holiday treatment is configured as Lapse

## 13.4 Events Covered

Accountings are defined appropriately against each of the following event for RBSP.

- OPEN Event code for Initiation of an instruction
- SUXS Event code for Instruction when successfully executed
- REJT Event code for First Reject
- PEXC Event code for Partial Execution
- CLOS Event code for Closure of Instruction
- AMND Event code for Amendment in Instruction
- RPEN Event code for Reopening of an instruction

## 13.5 Advices/Statements

Payment Message

#### 13.6 Reports

- Standing Instructions given by the customer
- Standing Instructions by Product Type
- Standing Instructions Due/Pending Report
- Successful Standing Instructions Report

## **13.7 Extended Services**

Standing Instructions is extended to external channels via gateway services. .(Refer last page Annexure)

## **10 Gateway Services**

Following gateway services are available to support SI features via external channels.

| S.no | Service Name   | Service Description   | Operations          | Operation Description             |
|------|----------------|-----------------------|---------------------|-----------------------------------|
|      |                | Standing Instructions |                     | Query of Standing Instructions    |
| 1    | FCUBSSIService | Service               | QuerySICycle        | Cycle                             |
|      |                | Standing Instructions |                     | Query of Standing Instructions    |
| 2    | FCUBSSIService | Service               | QuerySIContract     | Contract                          |
|      |                | Standing Instructions |                     |                                   |
| 3    | FCUBSSIService | Service               | QueryProduct        | Query Product                     |
|      |                | Standing Instructions |                     |                                   |
| 4    | FCUBSSIService | Service               | ModifyProduct       | Modify Product                    |
|      |                | Standing Instructions |                     | Deletion of Standing Instructions |
| 5    | FCUBSSIService | Service               | DeleteSIContract    | Contract                          |
|      |                | Standing Instructions |                     |                                   |
| 6    | FCUBSSIService | Service               | DeleteProduct       | Delete Product                    |
|      |                | Standing Instructions |                     | Input of Standing Instructions    |
| 7    | FCUBSSIService | Service               | CreateSIContract    | Contract                          |
|      |                | Standing Instructions |                     |                                   |
| 8    | FCUBSSIService | Service               | CreateProduct       | Create Product                    |
|      |                | Standing Instructions |                     | Authorization of Standing         |
| 9    | FCUBSSIService | Service               | AuthorizeSICycle    | Instructions Cycle                |
|      |                | Standing Instructions |                     | Authorization of Standing         |
| 10   | FCUBSSIService | Service               | AuthorizeSIContract | Instructions Contract             |
|      |                | Standing Instructions |                     |                                   |
| 11   | FCUBSSIService | Service               | AuthorizeProduct    | Authorize Product                 |
|      |                | Standing Instructions |                     | Modification of Standing          |
| 12   | FCUBSSIService | Service               | AmendSICycle        | Instructions Cycle                |
|      |                | Standing Instructions |                     | Modification of Standing          |
| 13   | FCUBSSIService | Service               | AmendSIContract     | Instructions Contract             |

|    |                | Standing Instructions |                 | Close Standing Instructions |
|----|----------------|-----------------------|-----------------|-----------------------------|
| 14 | FCUBSSIService | Service               | CloseSIContract | Contract                    |

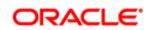

Oracle Financial Services Software Limited Oracle Park Off Western Express Highway Goregaon (East) Mumbai, Maharashtra 400 063 India Worldwide Inquiries: Phone: +91 22 6718 3000 Fax:+91 22 6718 3001 www.oracle.com/financialservices/

Copyright  $\ensuremath{\mathbb{C}}$  [2007] , [2014] , Oracle and/or its affiliates. All rights reserved.

Oracle and Java are registered trademarks of Oracle and/or its affiliates. Other names may be trademarks of their respective owners.

U.S. GOVERNMENT END USERS: Oracle programs, including any operating system, integrated software, any programs installed on the hardware, and/or documentation, delivered to U.S. Government end users are "commercial computer software" pursuant to the applicable Federal Acquisition Regulation and agency-specific supplemental regulations. As such, use, duplication, disclosure, modification, and adaptation of the programs, including any operating system, integrated software, any programs installed on the hardware, and/or documentation, shall be subject to license terms and license restrictions applicable to the programs. No other rights are granted to the U.S.

This software or hardware is developed for general use in a variety of information management applications. It is not developed or intended for use in any inherently dangerous applications, including applications that may create a risk of personal injury. If you use this software or hardware in dangerous applications, then you shall be responsible to take all appropriate failsafe, backup, redundancy, and other measures to ensure its safe use. Oracle Corporation and its affiliates disclaim any liability for any damages caused by use of this software or hardware in dangerous applications.

This software and related documentation are provided under a license agreement containing restrictions on use and disclosure and are protected by intellectual property laws. Except as expressly permitted in your license agreement or allowed by law, you may not use, copy, reproduce, translate, broadcast, modify, license, transmit, distribute, exhibit, perform, publish or display any part, in any form, or by any means. Reverse engineering, disassembly, or decompilation of this software, unless required by law for interoperability, is prohibited. The information contained herein is subject to change without notice and is not warranted to be error-free. If you find any errors, please report them to us in writing.

This software or hardware and documentation may provide access to or information on content, products and services from third parties. Oracle Corporation and its affiliates are not responsible for and expressly disclaim all warranties of any kind with respect to third-party content, products, and services. Oracle Corporation and its affiliates will not be responsible for any loss, costs, or damages incurred due to your access to or use of third-party content, products, or services.